master slide

# Grow more this Spring with Google Ad Manager

### Increase Demand

#### **Step 1: Get the basics right**

- ⭖ Opt into ad technologies **O&E**
- ⭖ Use anonymous and branded inventory
- **◎** Use both text and image ads
- ⭖ Allow multi-size ad sizes
- ⭖ Declare authorized sellers with ads.txt

### **Step 2:**

**Improve Ad Manager setup**

- ⭖ Allow AdX to compete across all inventory **O&E**
- ⭖ Activate First Look
- ⭖ Enable Optimized Competition **O&E**
- Set SSP/Networks/Header Bidding line items at Price Priority 12
- ⭖ Update Ad Manager booked rates to reflect ad request CPM

#### **Step 3: Increase earnings**

- ⭖ Adopt Open Auction floors opportunities **O&E**
- Adopt First Look price floor opportunities **O&E**
- ⭖ Review and troubleshoot non-delivering deals
- **●** Remove low-performing deals **O&E**
- ⭖ Allow in-article and in-feed video ads
- ⭖ Use optimal Video ad durations

## Improve Supply

#### **Step 1: Improve page layout & viewability**

- Align ad size distribution with market demand, and cohort vertical
- ⭖ On desktop consider adding above-the-fold ads close to the fold and utilize tall ad units
- ⭖ Implement 320x50/100 ATF and 300 x250 below-the-fold on mobile devices
- ⭖ Allow native and banner ads to compete for peripheral placements
- ⭖ Improve viewability to >70% for your top ad units via optimal ad placement and page speed

#### **Step 2: Increase Page Speed**

- **■** Measure your site with Pagespeed Insights and implement the optimization suggestions
- **■** Increase AMP coverage focusing on top landing pages
- Improve ad implementation of AMP by ensuring Demand and Supply Parity
- ⭖ Increase traffic to AMP pages
- **◎** Adopt UX best practices on AMP

Opportunities flagged with **O&E** can be implemented in the Opportunities and Experiments tab when applicable to your

account..

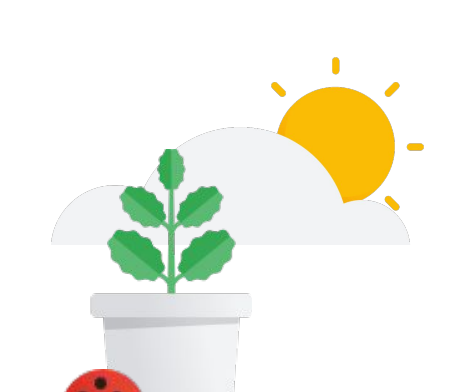